## **2. Citrusok**

Készítsen két diából álló bemutatót a legismertebb citrusfélékről! Munkáját mentse szoftvere alapértelmezett formátumában *citrusok* néven! A nyers szöveget a mellékelt *savanyu.txt* szövegfájlban találja. A megoldás során kövesse a mintát!

- 1. A bemutatóban lévő szövegek betűtípusa Arial vagy Nimbus Sans. A szegélyekhez, mintázatokhoz és betűszínekhez a narancssárga két árnyalatát használja, a sötétnarancs (255; 102;0) RGB kódú és a világosnarancs (255;153;51) RGB kódú színt!
- 2. Mindkét dián leghátsó rétegként helyezze el a mellékelt *karikak. jpg* képet! A képet forgassa el 90°-kal balra, nagyítsa fel arányosan úgy, hogy a dia teljes magasságát elfoglalja, majd igazítsa a dia bal oldalához!
- 3. A címdián a cím a dia jobb alsó részén helyezkedik el, 80 pontos, félkövér, betűszíne sötétnarancs.
- 4. A cím alatt, jobb oldalon, egyvonalban, egyenlő közzel helyezzen el három kört! A körök átmérője 1,5 cm, szegélyük nincs, mintázatuk sötétnarancs.
- 5. A körök egymás után, felülről ússzanak be.
- 6. A második dián a cím szövegdoboza a dia teljes szélességét elfoglalja, magassága 2 cm, mintázata világosnarancs. A cím szövege 40 pontos, félkövér, fehér.
- 7. A cím alá felsorolásként helyezze el a mellékelt szövegfájlból a minta szerinti bekezdéseket! A szöveg betűszíne világosnarancs. A nemzetségek neveit tegye dőltté! A három bekezdés lentről ússzon be, automatikusan, egymás után.
- 8. A szövegdoboz alá helyezze el a következő mellékelt képfájlokat: *citrom, jpg, narancs. jpg, lime. jpg, grapefruit.jpg!* A képek magassága 4 cm, szegélyük 1 pont vastag, sötétnarancs. A képeket a mintának megfelelően helyezze el, egy vonalban, egyenlő közökkel!
- 9. A képek balról ússzanak be, egymás után, automatikusan.
- 10. A megjelenésük után a képeket nagyítással emelje ki, ugyanebben a sorrendben! A képek előbb nőjenek meg, majd csökkenjenek vissza eredeti méretükre.
- 11. A diák között az áttűnés 10 másodpercenként történjen. Olyan áttűnést válasszon, mely nem mozdítja el a diákat!

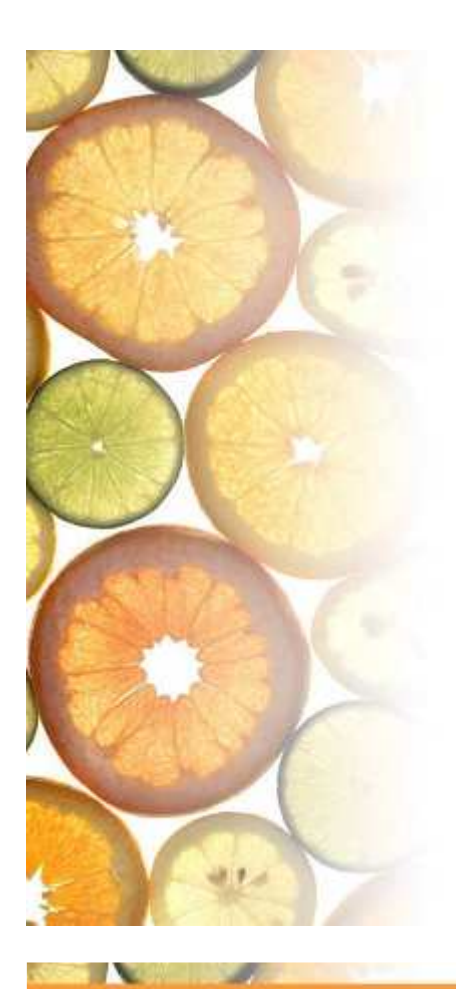

## **CITRUSOK**

## A citrusfélékről

- A citrusok a rutafélék családjába tartoznak. A legtöbb termesztett citrusféle a citrus, fortunella és a poncirus nemzetségekhez tartozik. Indiában és Kínában vadon is előfordulnak citrusfajok. Feltételezhetően ott van az öshazájuk.
- · A citrus nemzetségbe tartozó fajok rendszertani hovatartozása rendkívül összetett, nehezen tisztázható kérdés. Szinte minden szerző máshogyan javasolja fajok az egyes nemzetségekbe sorolását.
- · A nemzetségeken belül 29 különböző fajt különböztetünk meg.

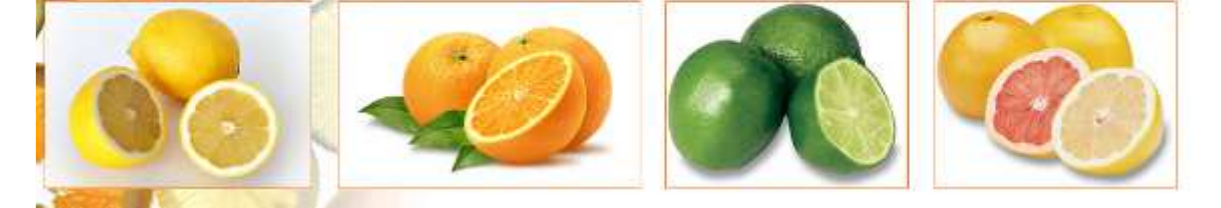